# RDF Validation tutorial ShEx/SHACL by example

**Jose Emilio Labra Gayo**

WESO Research group Spain

**Eric Prud'hommeaux** World Wide Web, USA

**Harold Solbrig** Mayo Clinic, USA

**Iovka Boneva** LINKS, INRIA & CNRS, France

#### Contents

Overview of RDF data model Motivation for RDF Validation and previous approaches ShEx by example SHACL by example ShEx vs SHACL

#### RDF Data Model

Overview of RDF Data Model and simple exercise

Link to slides about RDF Data Model **<http://www.slideshare.net/jelabra/rdf-data-model>** 

### RDF, the good parts...

- RDF as an integration language
- RDF as a *lingua franca* for semantic web and linked data
- RDF data stores & SPARQL
- RDF flexibility
	- Data can be adapted to multiple environments
	- Open and reusable data by default

#### RDF, the other parts

Inference & knowledge representation

- RDF should combine well with KR vocabularies (RDF Schema, OWL...)
- Performance of RDF based systems with inference = challenging

#### Consuming & producing RDF

- Multiple serializations: Turtle, RDF/XML, JSON-LD, ...
- Embedding RDF in HTML
- Describing and validating RDF content

## Why describe & validate RDF?

#### For RDF producers

- Developers can understand the contents they are going to produce
- They can ensure they produce the expected structure
- Advertise the structure
- Generate interfaces

#### For RDF consumers

- Understand the contents
- Verify the structure before processing it
- Query generation & optimization

### Similar technologies

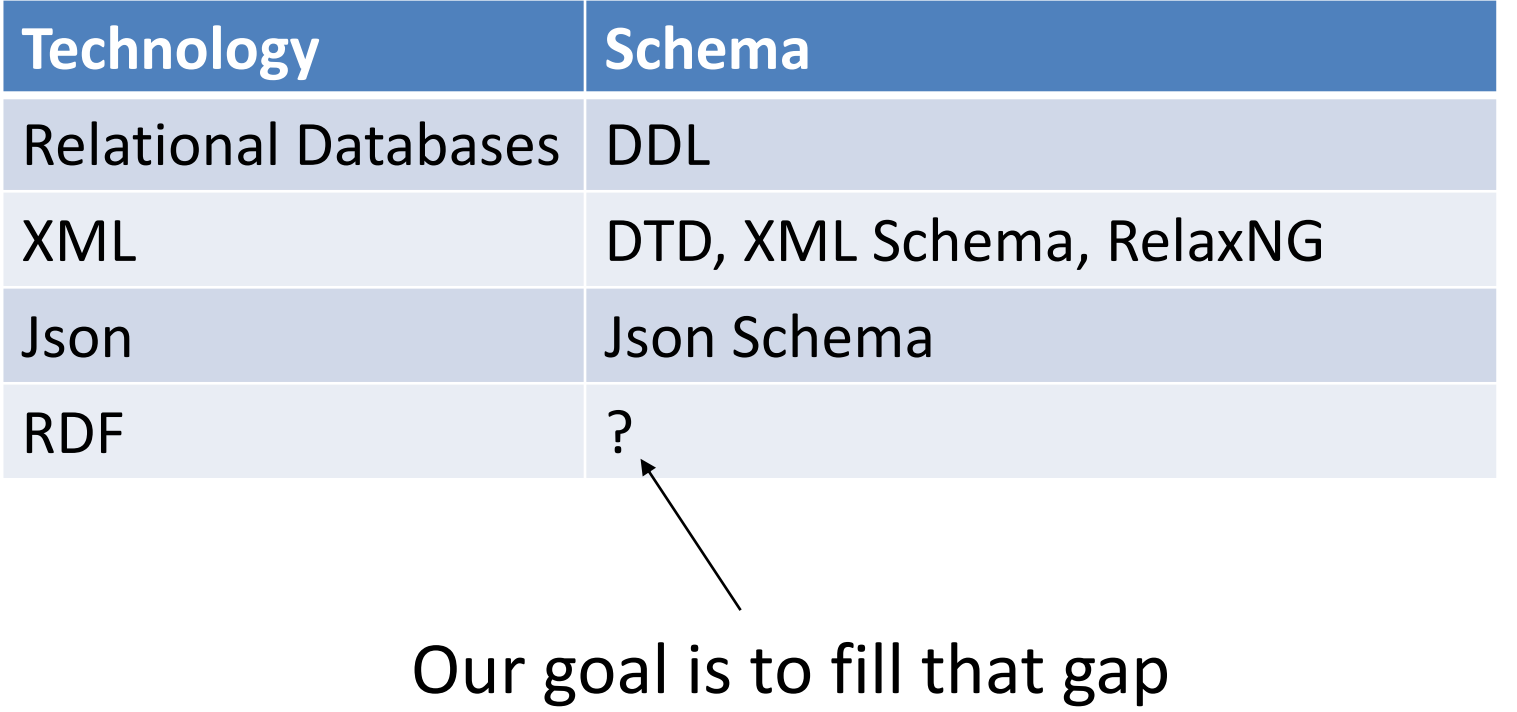

RDF is composed by nodes and arcs between nodes

We can describe/check

form of the node itself (node constraint)

number of possible arcs incoming/outgoing from a node

possible values associated with those arcs

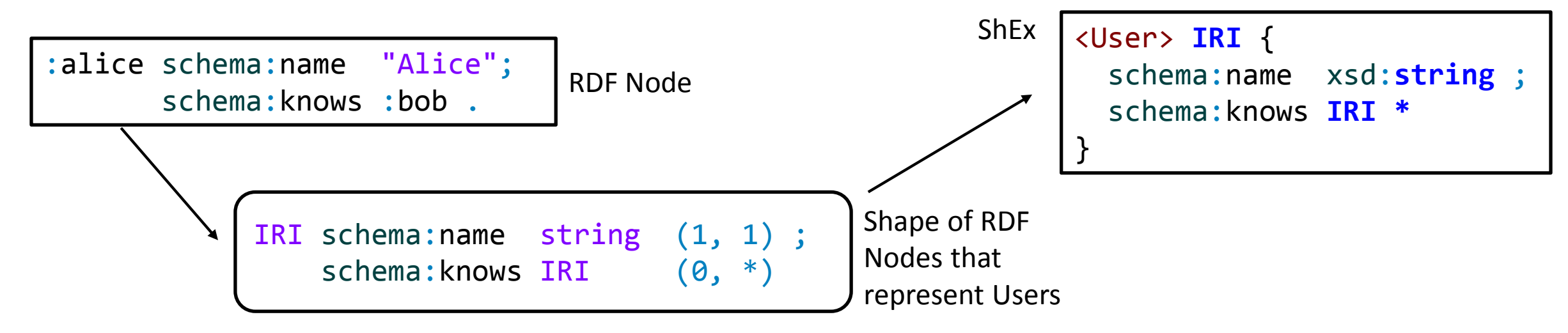

RDF validation  $\neq$  ontology definition  $\neq$  instance data Ontologies are usually focused on real world entities RDF validation is focused on RDF graph features (lower level)

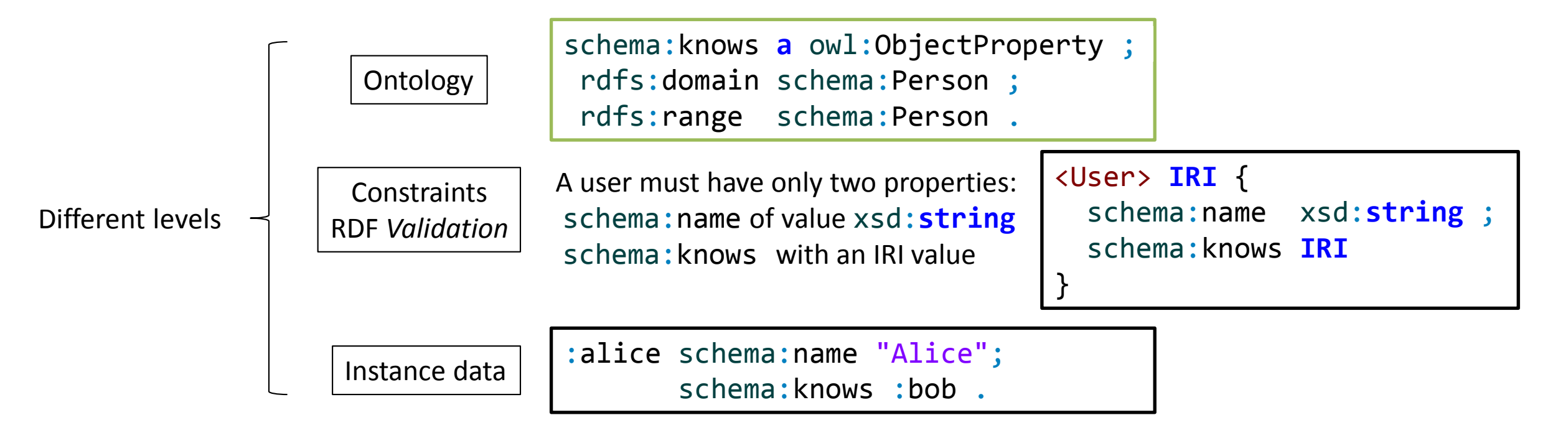

Shapes  $\neq$  types

Nodes in RDF graphs can have zero, one or many rdf:type arcs

- One type can be used for multiple purposes (foaf:Person)
- Data doesn't need to be annotated with fully discriminating types
	- foaf:Person can represent friend, invitee, patient,...
	- Different meanings and different structure depending on the context
		- We should be able to define specific validation constraints in different contexts

RDF flexibility

Mixed use of objects & literals

schema:creator can be a **string** or schema:Person in the same data

```
:angie schema:creator "Keith Richards" ,
       [ a schema:Person ;
           schema:singleName "Mick" ;
           schema:lastName "Jagger"
       ] .
```
See other examples from [http://schema.org](http://schema.org/)

Repeated properties

Sometimes, the same property is used for different purposes in the same data

Example: A book record must have 2 codes with different structure

:book schema:productID "isbn:123-456-789"; schema:productID "code456" .

A practical example from FHIR

See: <http://hl7-fhir.github.io/observation-example-bloodpressure.ttl.html>

### Previous RDF validation approaches

SPARQL based Plain SPARQL SPIN: http://spinrdf.org/ OWL based Stardog ICV http://docs.stardog.com/icv/icv-specification.html

Grammar based

OSLC Resource Shapes

https://www.w3.org/Submission/2014/SUBM-shapes-20140211/

#### Use SPARQL queries to detect errors

}

Pros:

Expressive

**Ubiquitous** 

Cons

Expressive

Idiomatic - many ways to encode the same constraint

#### Example:

schema:name must be a xsd:string schema:gender must be schema:Male or schema:Female

```
ASK {{ SELECT ?Person {
      ?Person schema:name ?o .
    } GROUP BY ?Person HAVING (COUNT(*)=1)
  }
  { SELECT ?Person {
      ?Person schema:name ?o .
      FILTER ( isLiteral(?o) &&
               datatype(?o) = xsd:string)} GROUP BY ?Person HAVING (COUNT(*)=1)
  }
  { SELECT ?Person (COUNT(*) AS ?c1) {
      ?Person schema:gender ?o .
    \{ GROUP BY ?Person HAVING (COUNT(*)=1){ SELECT ?Person (COUNT(*) AS ?c2) {
      ?S schema:gender ?o .
      FILTER ((?o = schema:Female ||
               ?o = schema:Male))
    \} GROUP BY ?Person HAVING (COUNT(*)=1)FILTER ( ?c1 = ?c2)
```
#### SPIN

SPARQL inferencing notation <http://spinrdf.org/>

- Developed by TopQuadrant
- Commercial product

Vocabulary associated with user-defined functions in SPARQL SPIN has influenced SHACL (see later)

# Stardog ICV

ICV - Integrity Constraint Validation

Commercial product

OWL with unique name assumption and closed world Compiled to SPARQL

More info: <http://docs.stardog.com/icv/icv-specification.html>

### OSLC Resource Shapes

#### OSLC Resource Shapes

<https://www.w3.org/Submission/shapes/>

Grammar based approach Language for RDF validation Less expressive than ShEx

```
:user a rs:ResourceShape ;
rs:property [
 rs:name "name" ;
 rs:propertyDefinition schema:name ;
 rs:valueType xsd:string ;
 rs:occurs rs:Exactly-one ;
 \overline{\phantom{a}}rs:property [
 rs:name "gender" ;
 rs:propertyDefinition schema:gender ;
 rs:allowedValue schema:Male, schema:Female ;
 rs:occurs rs:Zero-or-one ;
].
```
## Other approaches

#### Dublin Core Application profiles (K. Coyle, T. Baker)

<http://dublincore.org/documents/dc-dsp/>

RDF Data Descriptions (Fischer et al)

<http://ceur-ws.org/Vol-1330/paper-33.pdf>

RDFUnit (D. Kontokostas)

<http://aksw.org/Projects/RDFUnit.html>

#### ShEx and SHACL

#### 2013 RDF Validation Workshop

Conclusions of the workshop:

*There is a need of a higher level, concise language for RDF Validation* ShEx initially proposed by Eric Prud'hommeaux 2014 W3c Data Shapes WG chartered 2015 SHACL as a deliverable from the WG

### Continue this tutorial with...

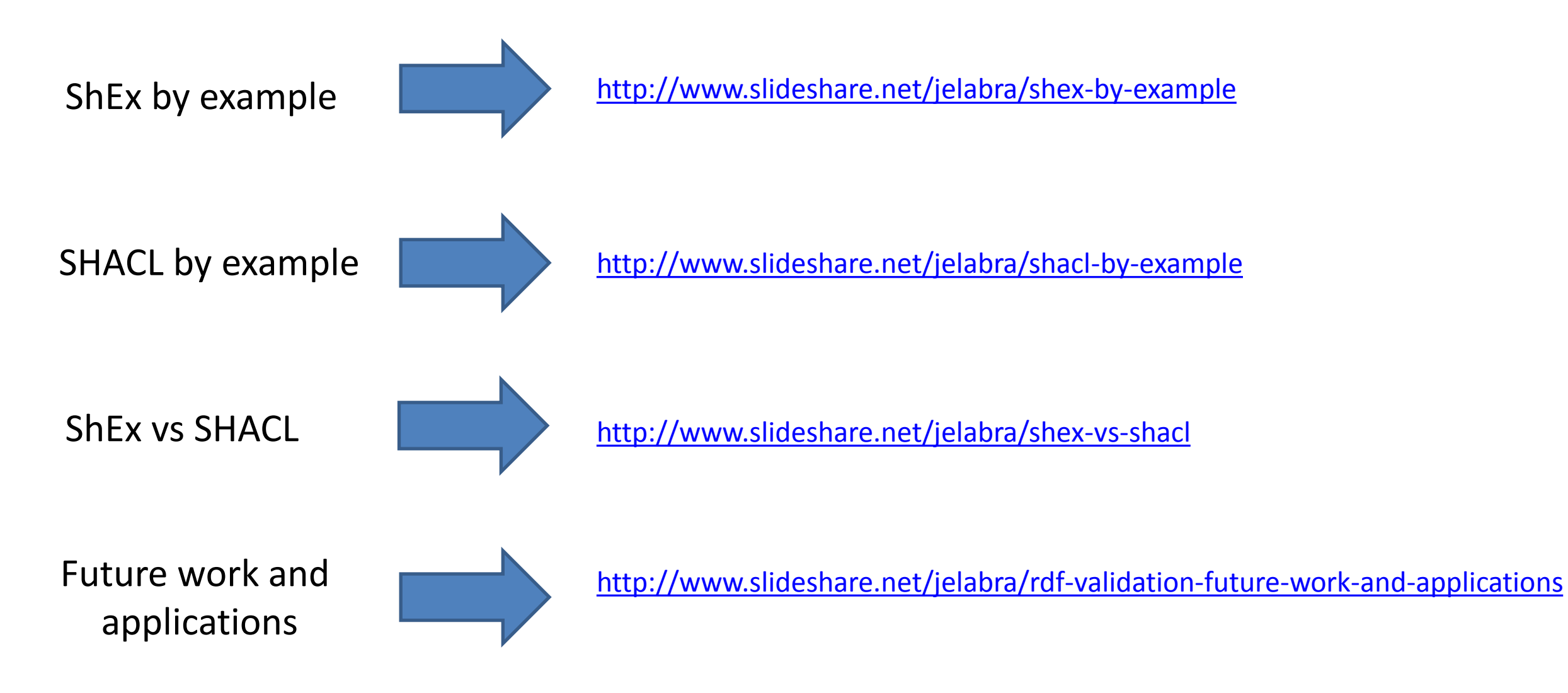